# **Käyttöoikeuksien hallinnointi**

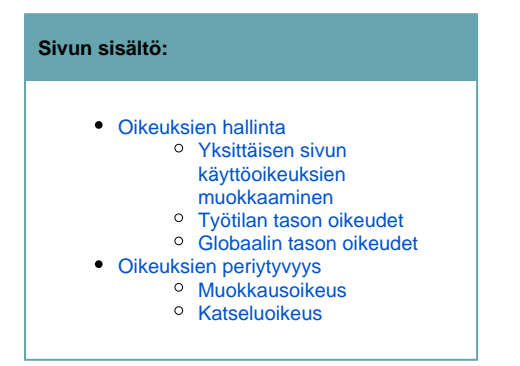

### <span id="page-0-0"></span>**Oikeuksien hallinta**

Confluence-wikissä käyttöoikeuksia voi antaa eri tasoilla:

- **yksittäiset sivut** (käyttäjällä oltava vähintään sivujen muokkausoikeus)
- **työtilat** (käyttäjällä oltava vähintään space administrator -oikeudet)  $\bullet$
- $\bullet$ **globaali taso** (käyttäjällä oltava confluence administrator -oikeudet)

Tällä sivulla kerrotaan Confluencen eri tasojen käyttöoikeuksien muokkaamisesta.

Confluencen dokumentaatiota aiheesta löytyy sivulta <https://confluence.atlassian.com/display/DOC/Giving+People+Access+to+Content>

#### <span id="page-0-1"></span>**Yksittäisen sivun käyttöoikeuksien muokkaaminen**

- 1. klikkaa sivulla, jolle haluat laittaa rajoituksia, oikeasta yläkulmasta **Tools -> Restrictions**
- 2. klikkaa jompaa kumpaa radio buttonia (viewing tai editing; kuva alla)
- 3. klikkaa "Me" -kuvaketta tai kirjoita sen yksittäisen käyttäjän tai käyttäjäryhmän nimi laatikkoon, jolle ainoastaan haluat 2. kohdassa merkitsemäsi oikeuden jäävän. Yksittäisen käyttäjän nimeä kirjoitettaessa saat ehdotuksia syötteeseen sopivista henkilöiden nimistä.
	- 4. klikkaa Restrict -nappia

5. toista yllä olevat kohdat alkaen 2. kohdasta, jos haluat asettaa myös toisen mahdollisista rajoituksista (viewing tai editing) ko. sivulle

ks. <https://confluence.atlassian.com/display/DOC/Page+Restrictions?src=search#PageRestrictions-Addingrestrictionstoapage>

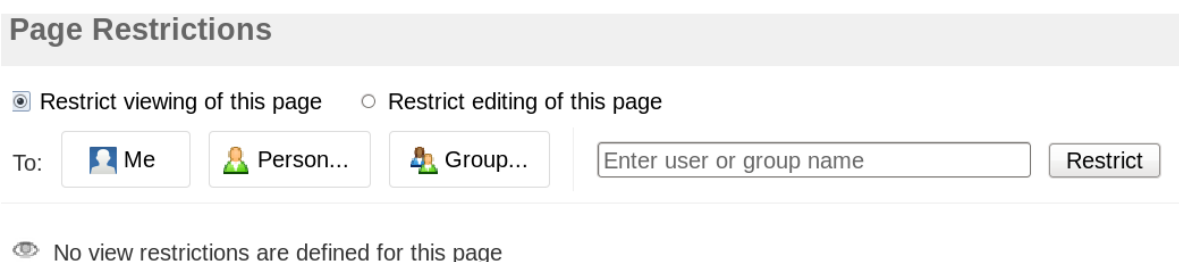

- 
- $\mathbb Z$  No edit restrictions are defined for this page

#### <span id="page-0-2"></span>**Työtilan tason oikeudet**

Ks. <http://confluence.atlassian.com/display/DOC/Space+Permissions+Overview>

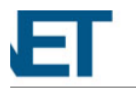

## **View Space Permissions**

### **Groups**

These are the permissions currently assigned to groups for this space.

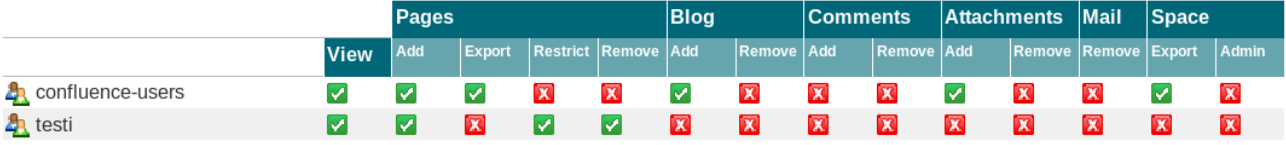

**Edit Permissions** 

## **Individual Users**

These are the permissions currently assigned to individual users for this space.

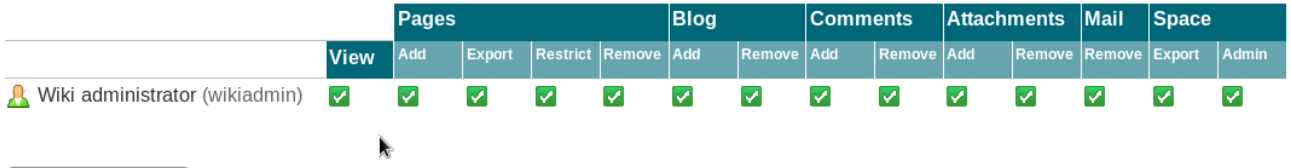

## Edit Permissions

#### **Anonymous Access**

When a user is using Confluence while not logged in, they are using it anonymously.

For example: Enabling anonymous 'commenting' permission, allows non-logged-in users to make comments in this space.

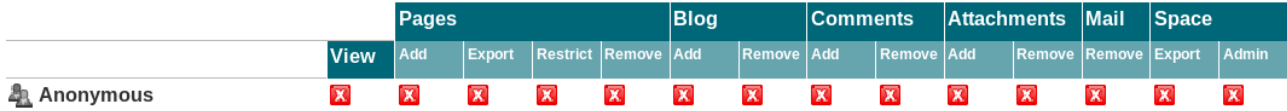

## <span id="page-1-0"></span>Globaalin tason oikeudet

• Ks. http://confluence.atlassian.com/display/DOC/Global+Permissions+Overview

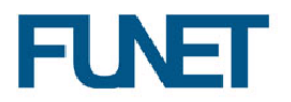

## **View Global Permissions**

You can edit the current space permissions here. Permissions can be granted to specific users or groups. You can also grant permissions to anonymous users. Anonymous users refers to all users that are not logged in. For information about the individual permissions that can be assigned, please see the permissions guide.

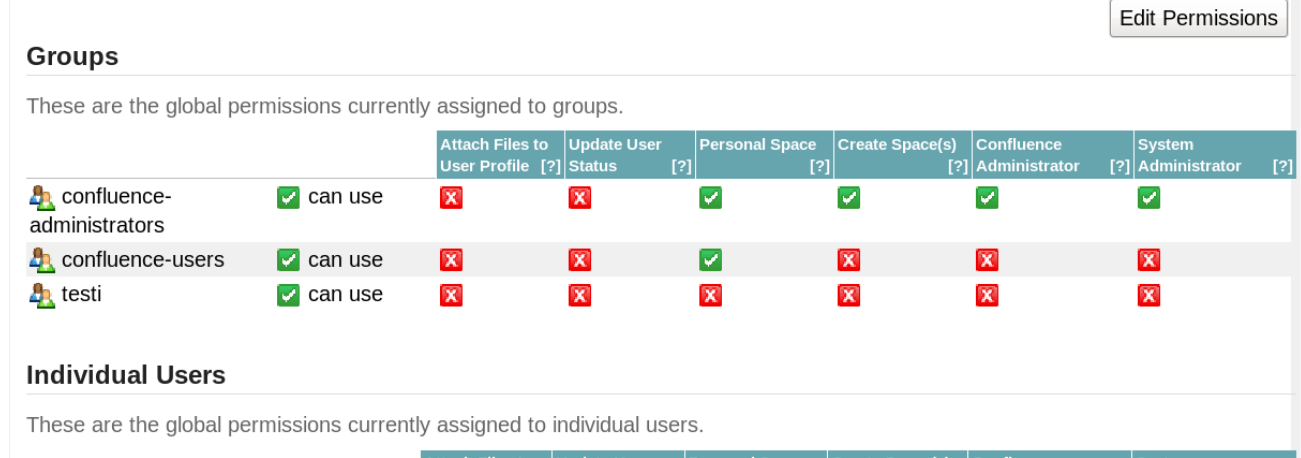

## <span id="page-2-0"></span>**Oikeuksien periytyvyys**

#### <span id="page-2-1"></span>**Muokkausoikeus**

Yksittäisen sivun muokkausoikeuden rajoitus (klikkaa oikeassa yläkulmassa kolmen pisteen kuvaketta -> Restrictions) **ei periydy** ko. sivun alisivuille. Rajoitus koskee vain ko. sivua.

Työtilatasolla kaikkien sivujen muokkaaminen voidaan joko sallia tai estää. Jos muokkaaminen on sallittu, sitä voidaan rajoittaa vain sivukohtaisesti.

#### <span id="page-2-2"></span>**Katseluoikeus**

Yksittäisen sivun katseluoikeuden rajoitus (klikkaa oikeassa yläkulmassa kolmen pisteen kuvaketta -> Restrictions) **periytyy** sen kaikille alisivuille. Jos sellaisen yksittäisen sivun, joka jo on perinyt katseluoikeuden rajoituksen "emosivuiltaan", katseluoikeutta rajoitetetaan sivutasolla, käyttäjien on läpäistävä myös periytyvät rajoitukset nähdäkseen ko. sivun.

Jos esim. funet-työtilassa annetaan jäsenistökäyttäjille (= funet-users-käyttäjäryhmä) muokkausoikeus johonkin työtilan osioon/sivuihin, on se annettava käyttäjille jo työtilatasolla (Permissions). Sivutasolla muokkausoikeutta ei voi antaa, jos sitä ei ole annettu työtilatasolla. Siksi funet-työtilassa muokkausoikeus on rajattava **sivukohtaisesti** kaikilla niillä sivuilla, joita muiden, kuin funetilaisten ei haluta pystyvän muokata.